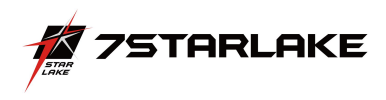

# **SCH401** PERFECTRON SYSTEM RELIABILITY/ENVIRONMENT TEST PLAN

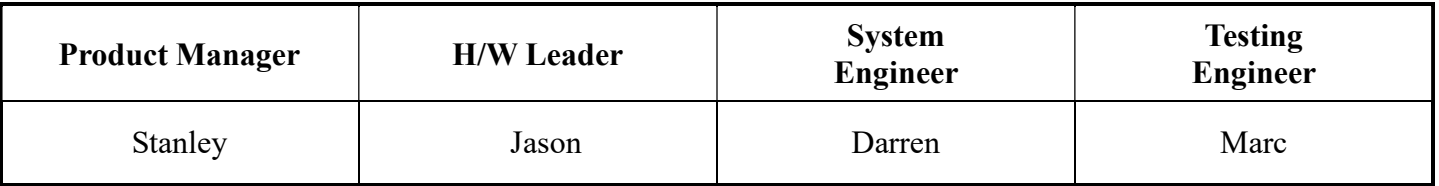

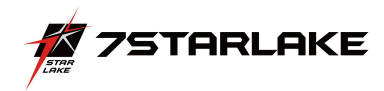

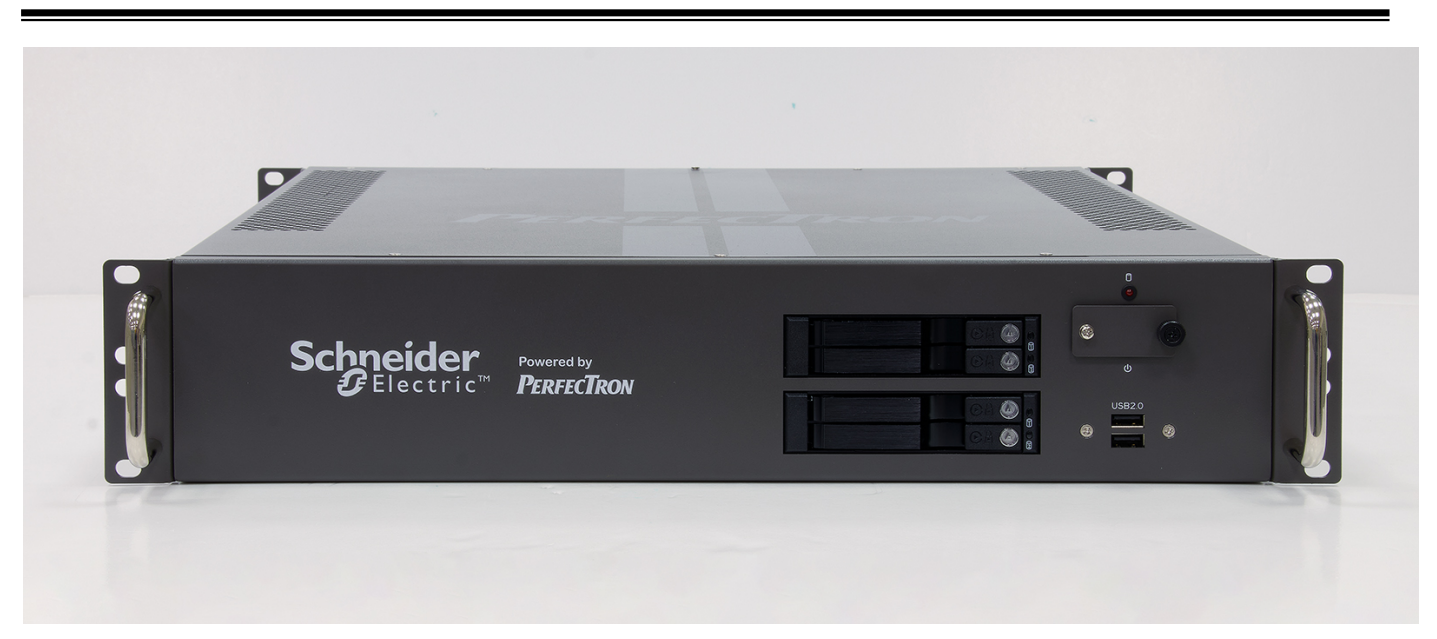

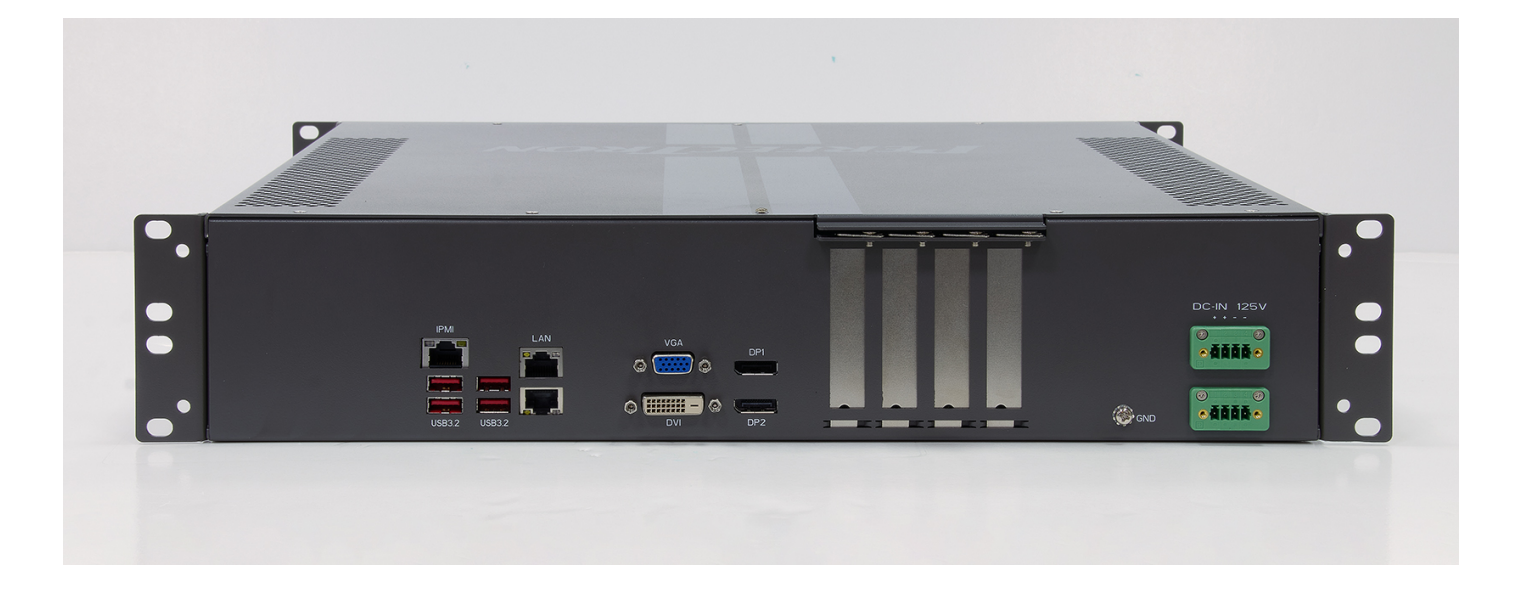

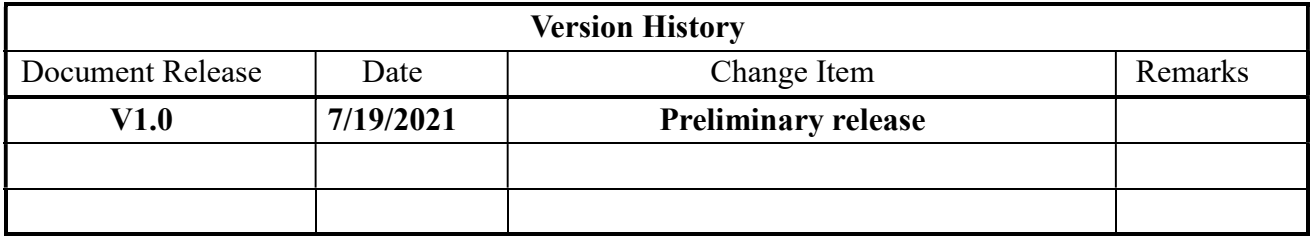

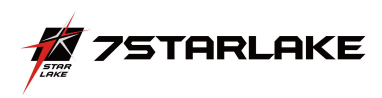

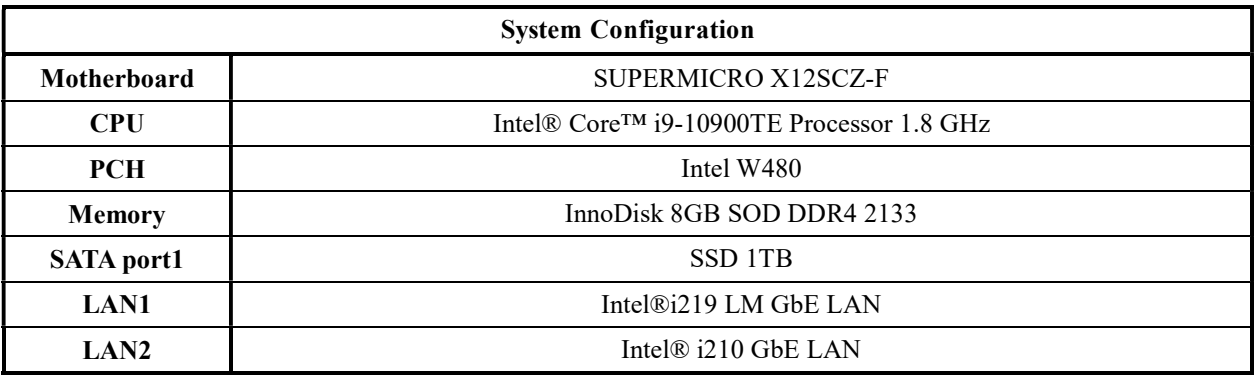

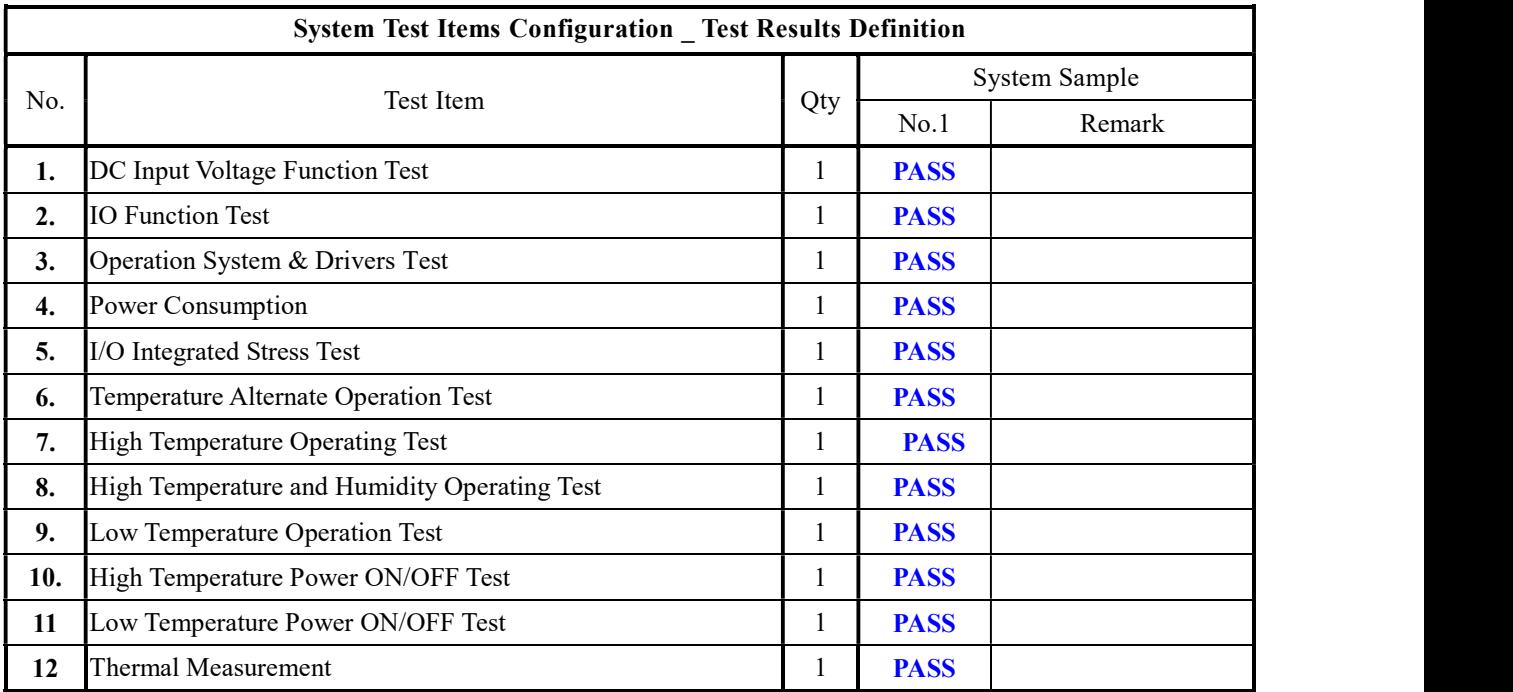

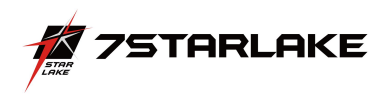

## System Reliability/Environment Test table of Contents

- 1. DC Input Voltage Fluctuation Test
- 2. Power Consumption
- 3. Operation System & Drivers Test
- 4. Power Consumption
- 5. I/O Integrated Stress Test
- 6. Temperature Alternate operation Test
- 7. High Temperature Operating Test
- 8. High Temperature and Humidity Operating Test
- 9. Low Temperature Long Thermal Operation Test
- 10. High Temperature Power ON/OFF Test
- 11. Low Temperature Power ON/OFF Test
- 12. Thermal Measurement

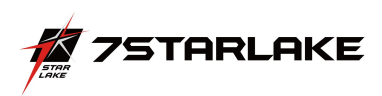

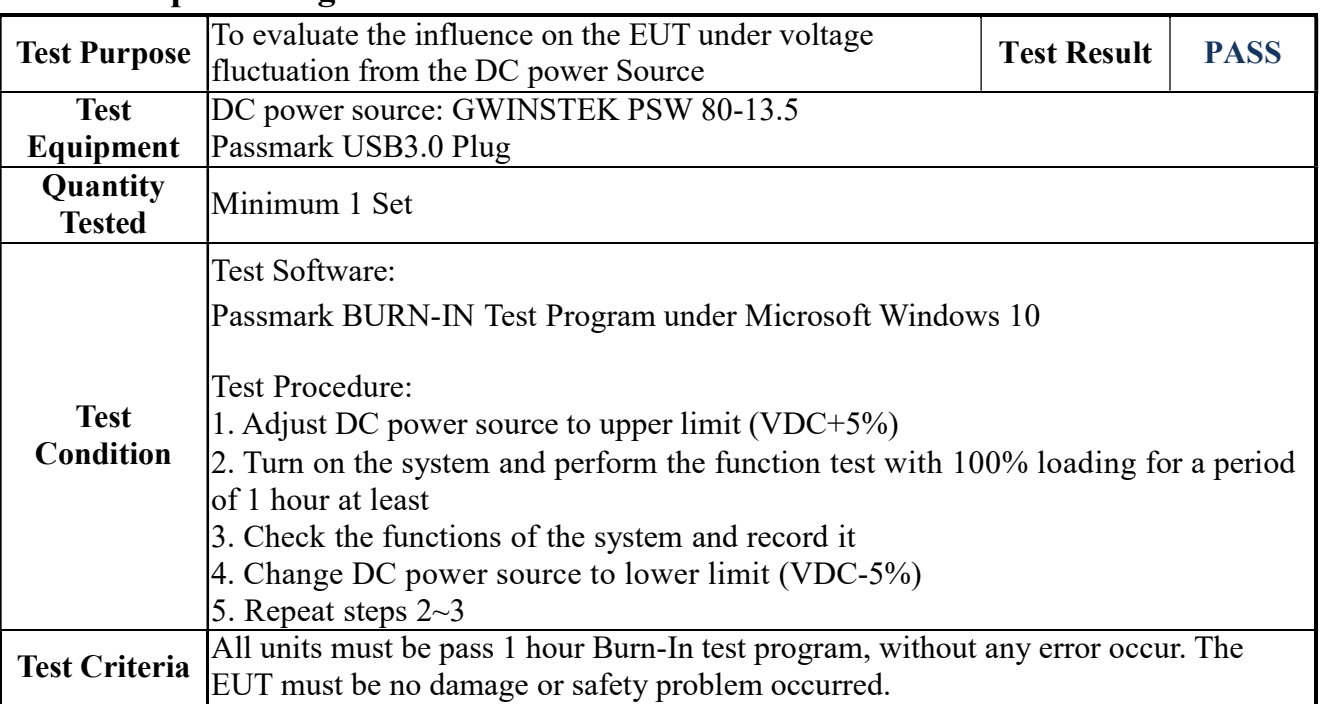

## 1. DC Input Voltage Fluctuation Test

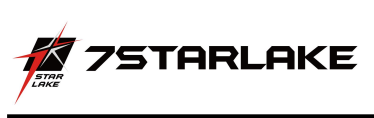

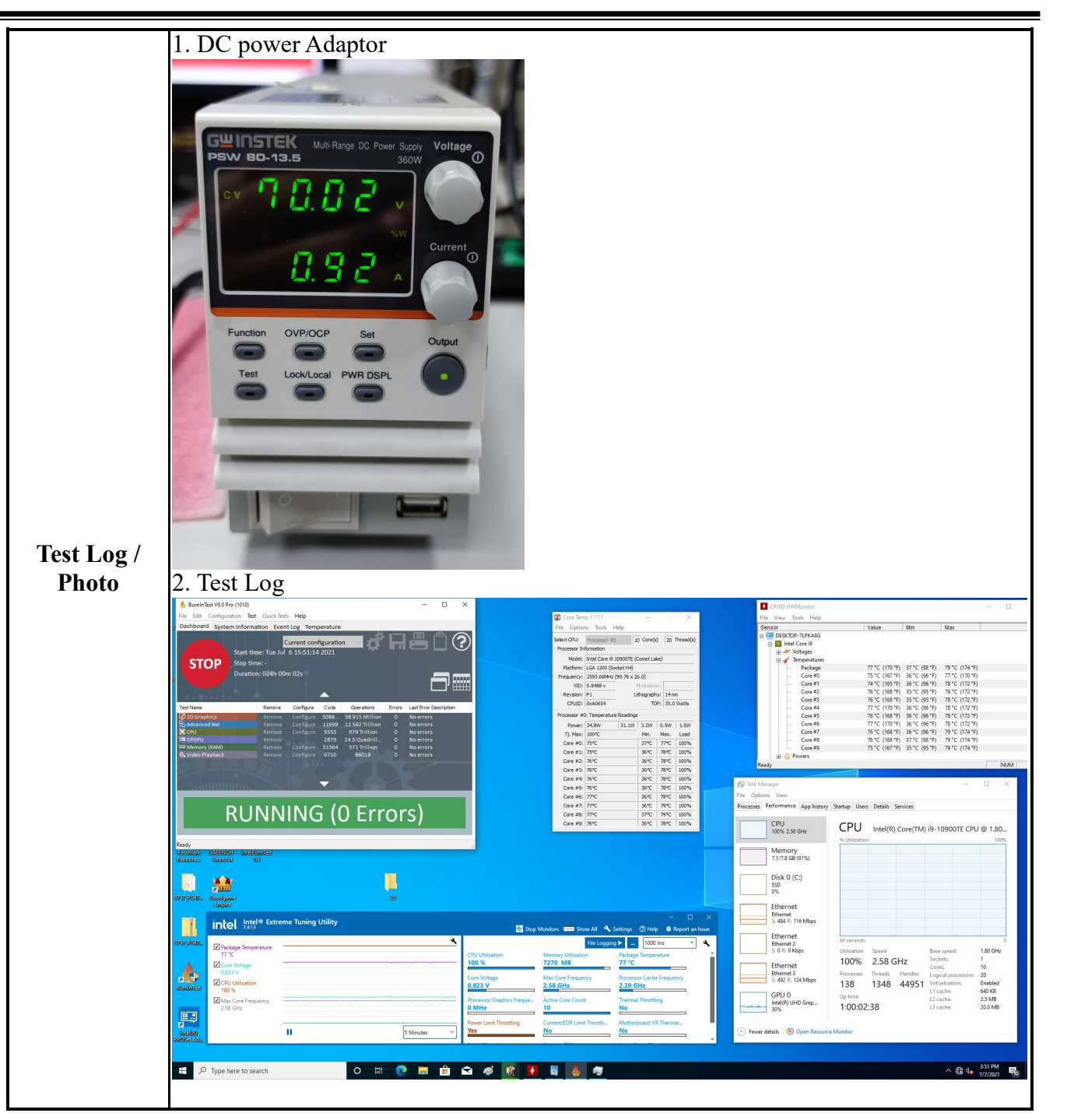

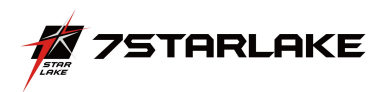

### 2. IO Function Test

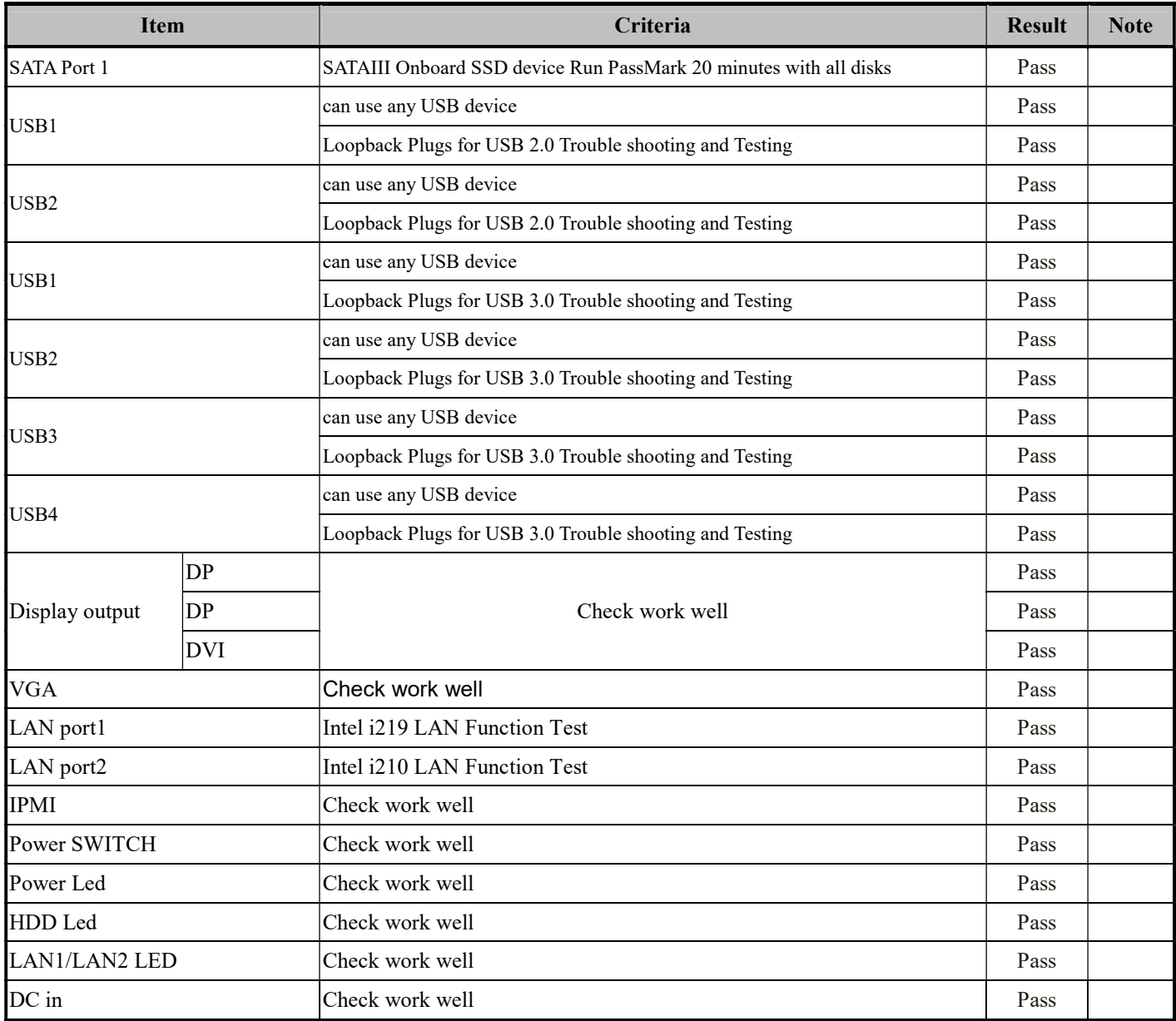

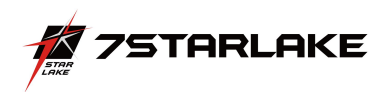

## Operation System & Drivers Test

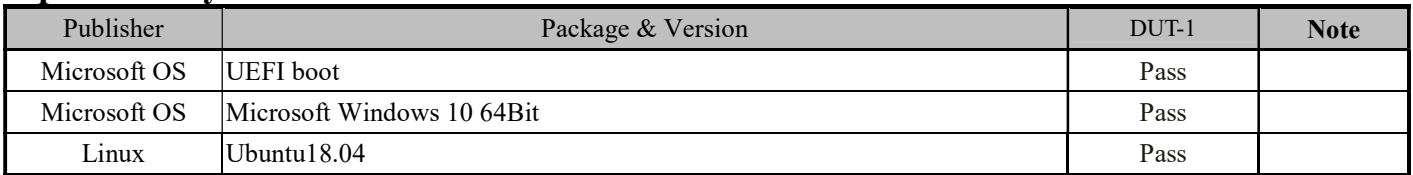

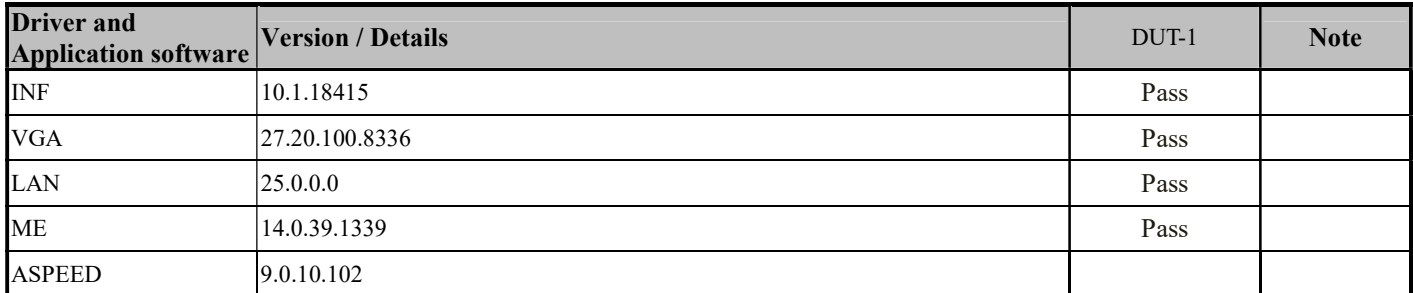

#### UBUNTU18.04

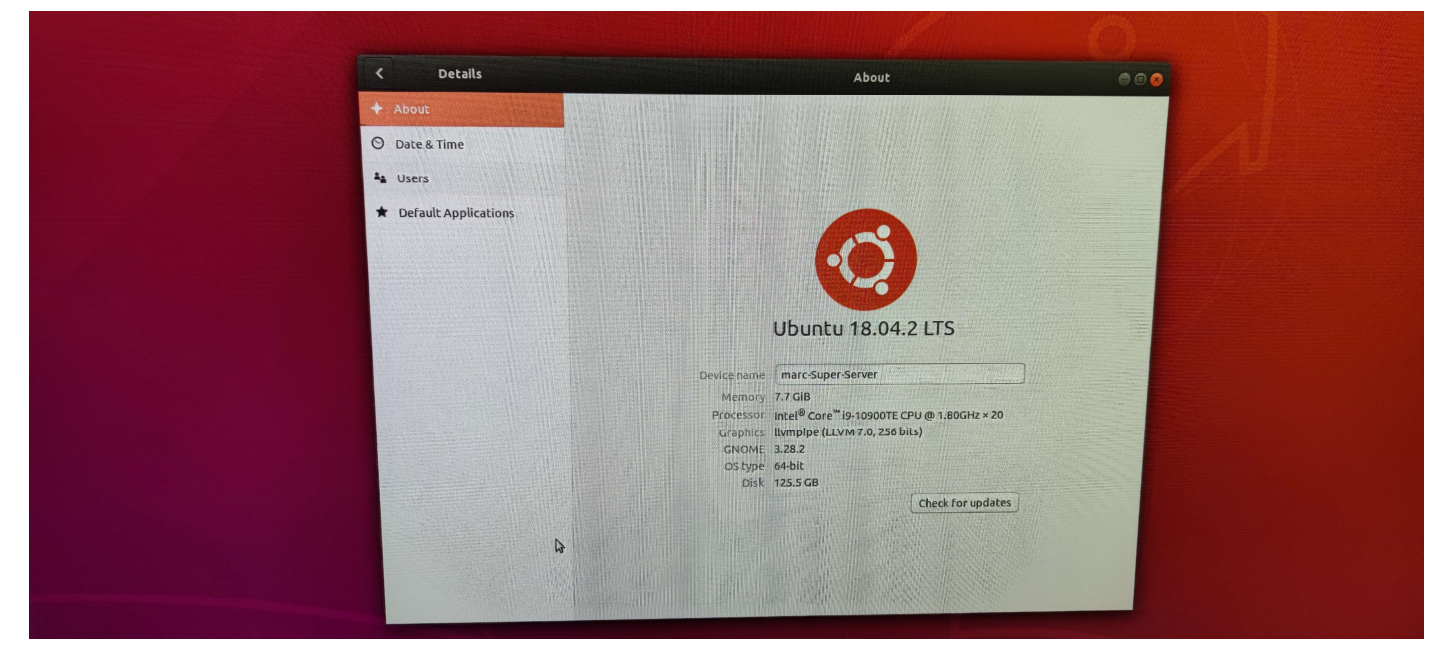

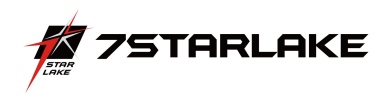

# Display Function Test

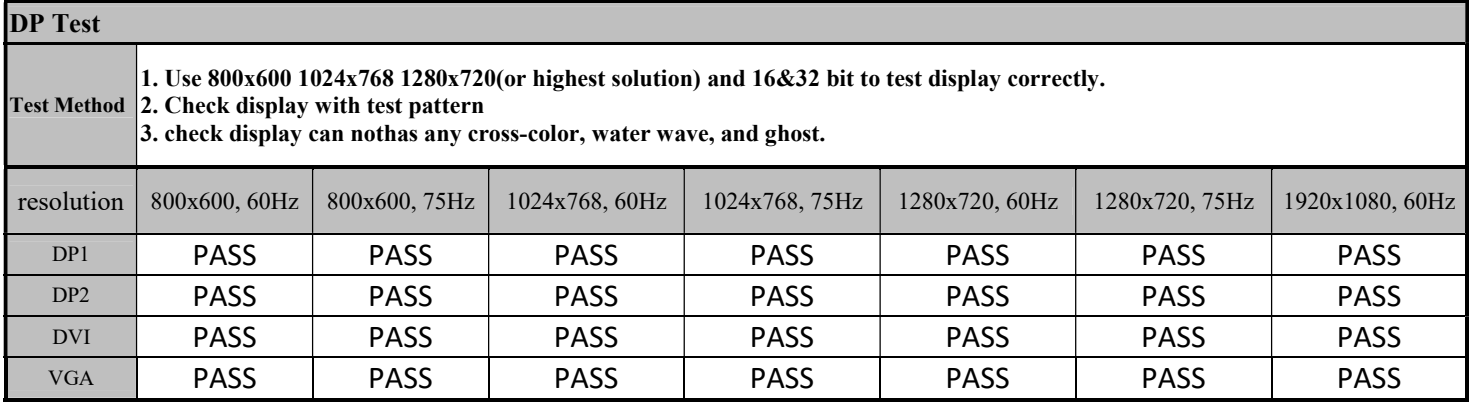

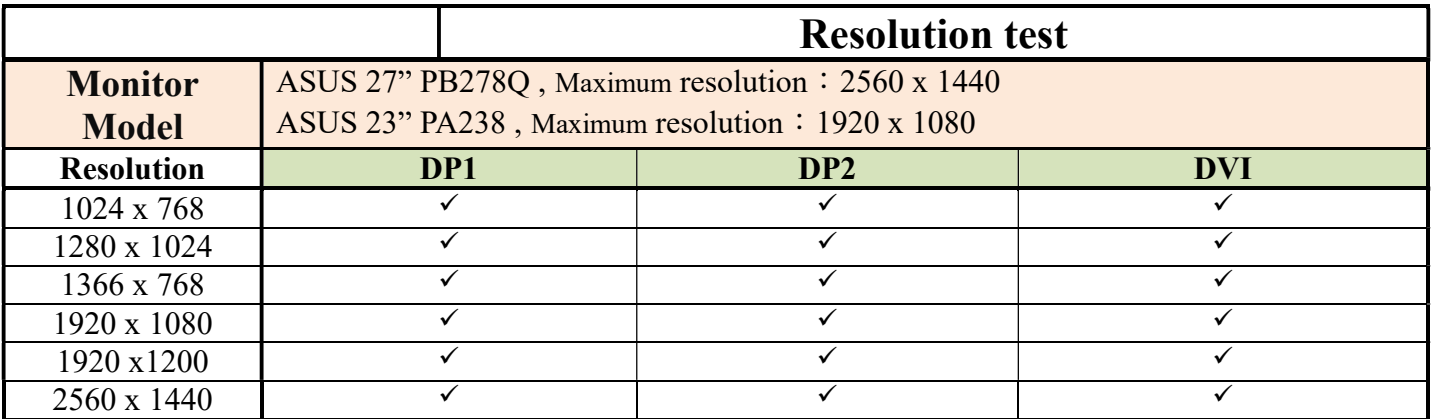

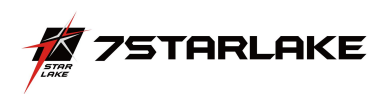

## 4. Power Consumption

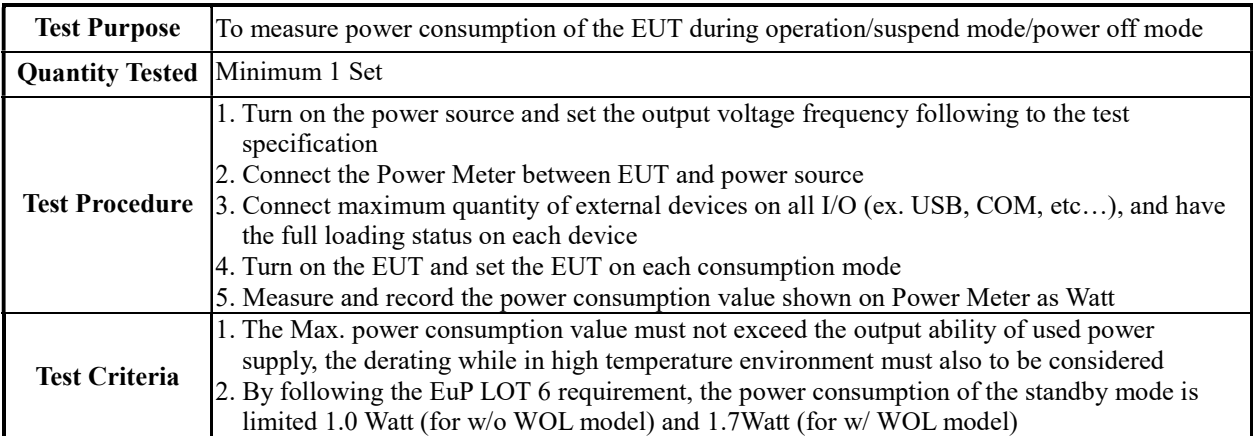

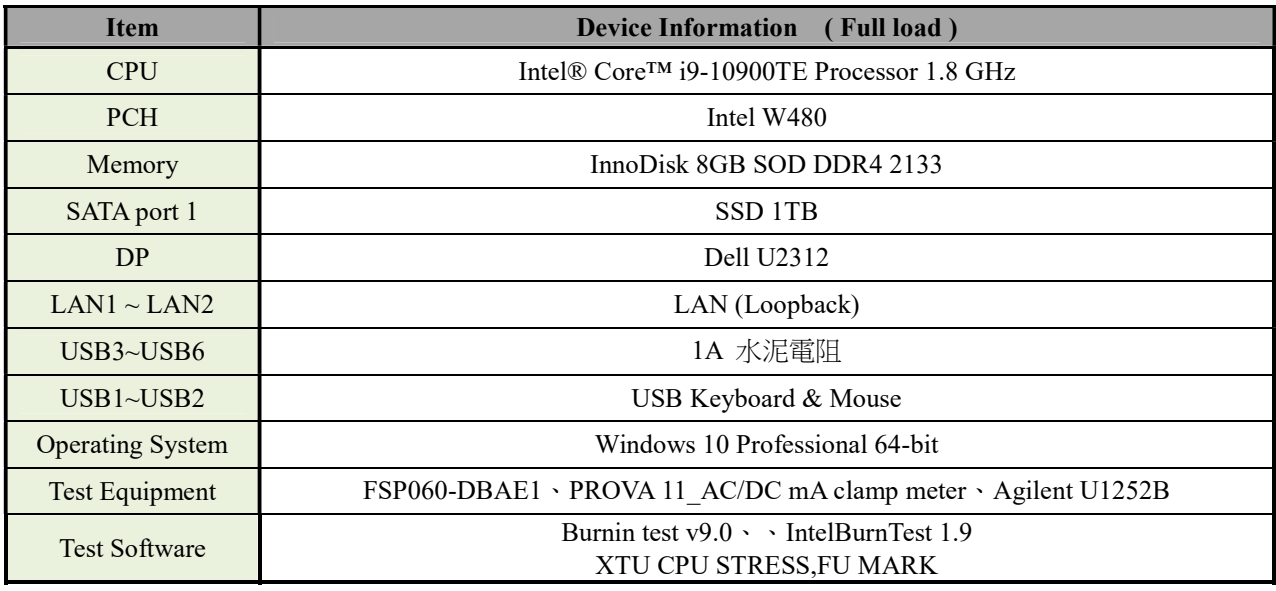

## Power Measure (Full loading )

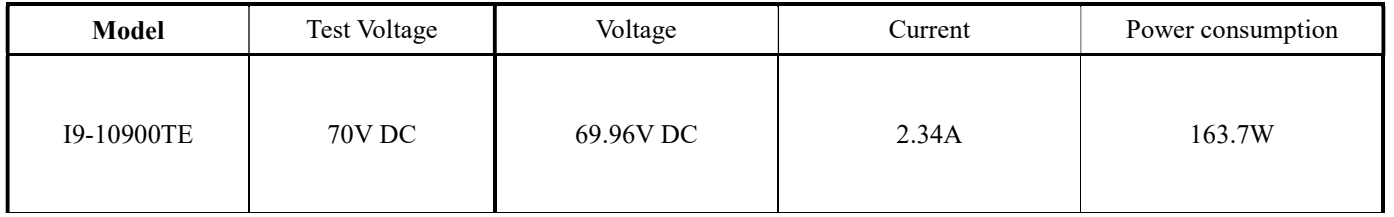

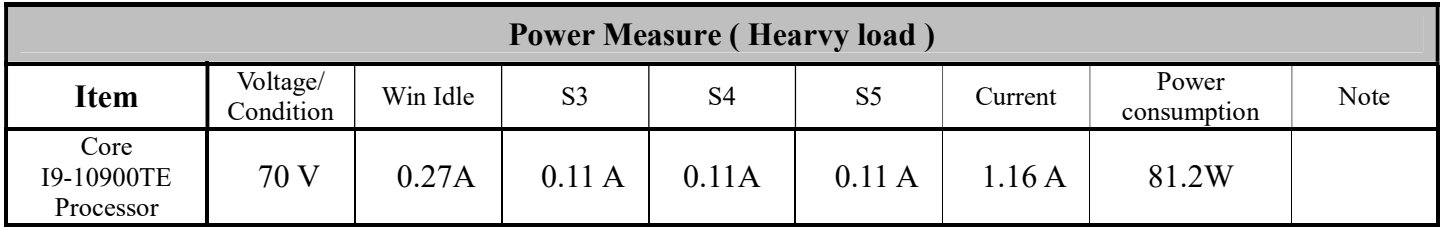

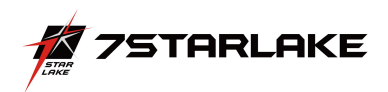

## 5. I/O Integrated Stress Test

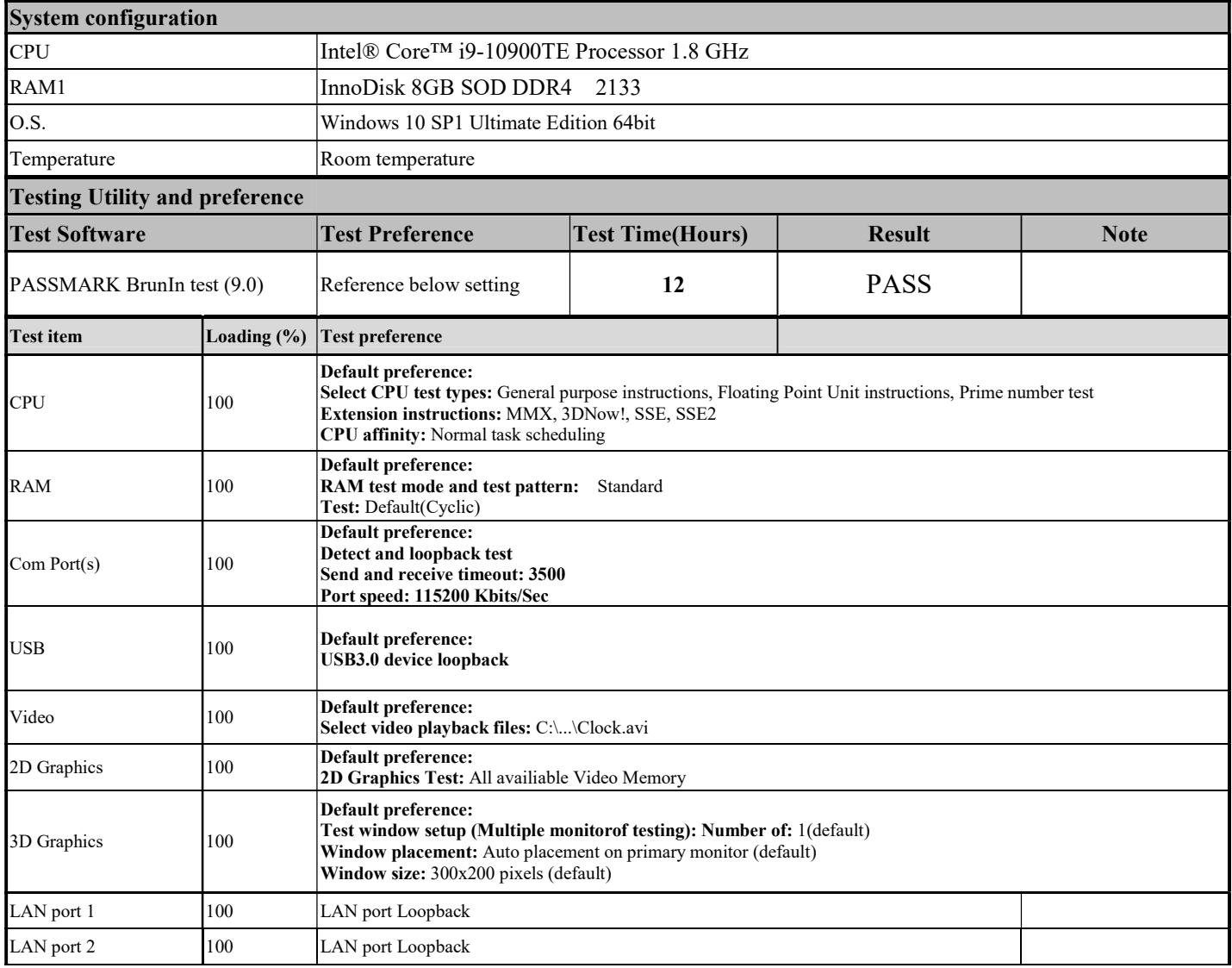

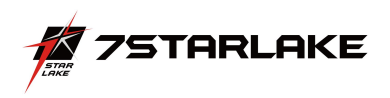

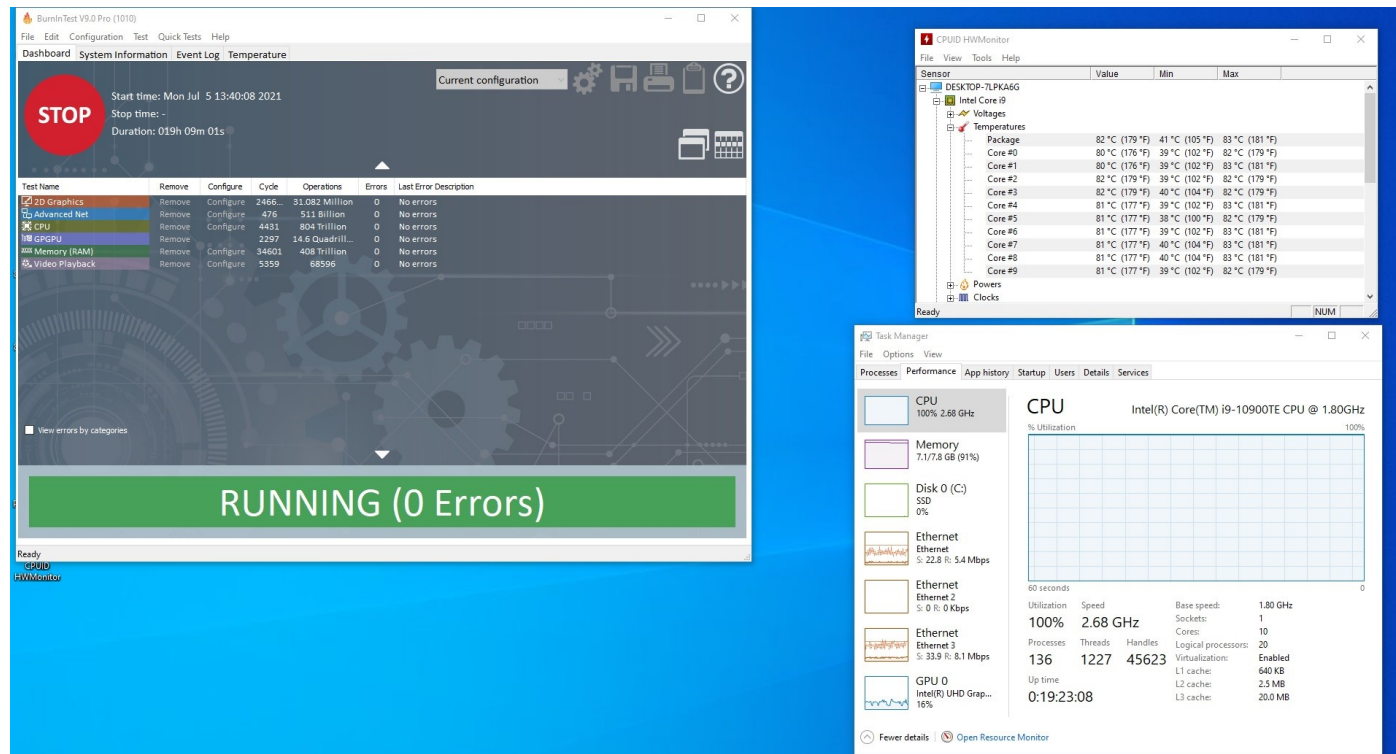

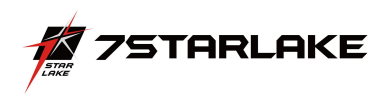

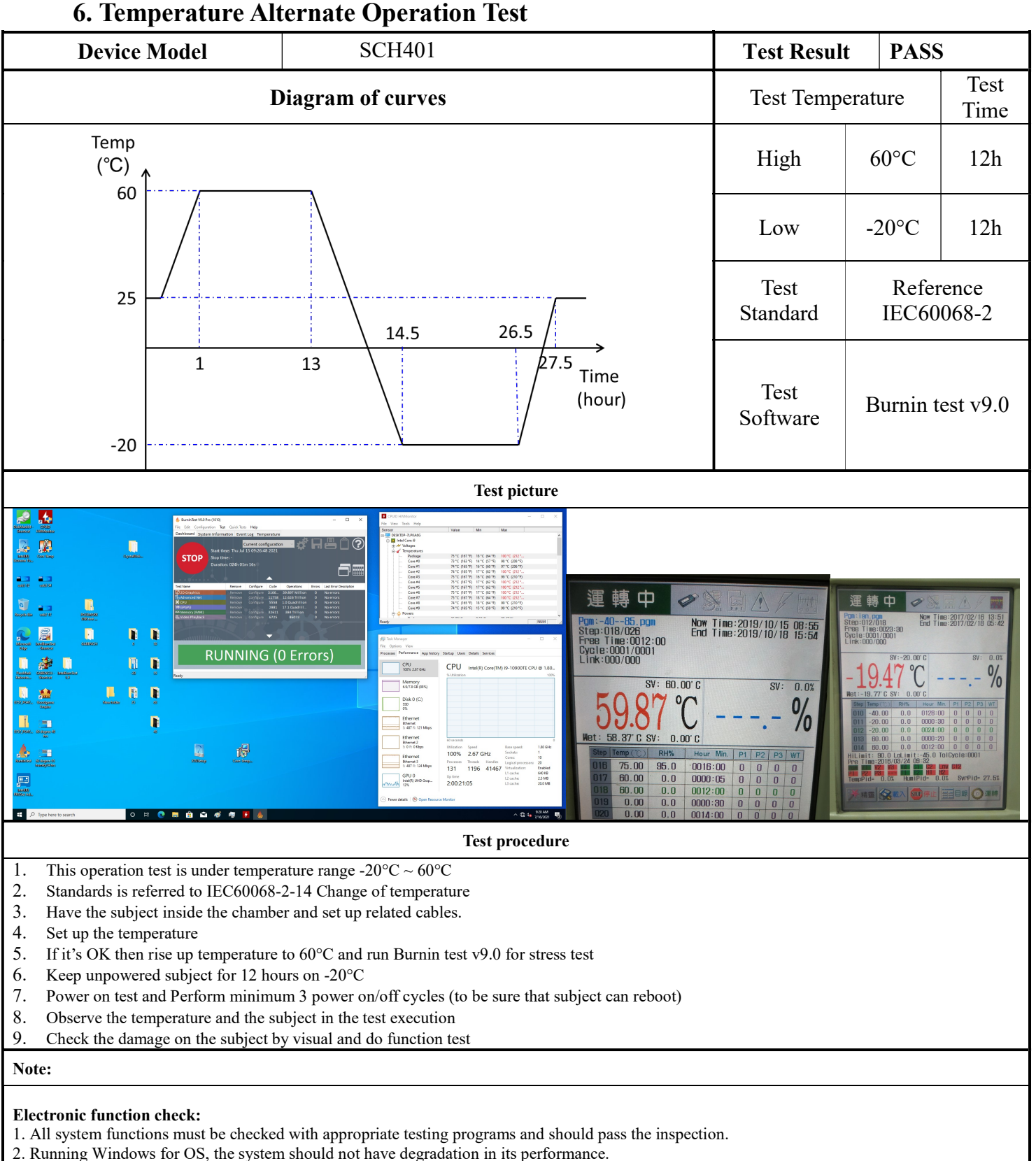

#### Mechanical function check:

1. The connectors and components should work properly without any interference.

2. All screws should be tightened up appropriately.

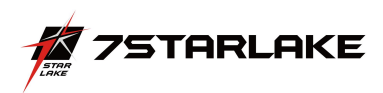

### 7. High Temperature Operating Test

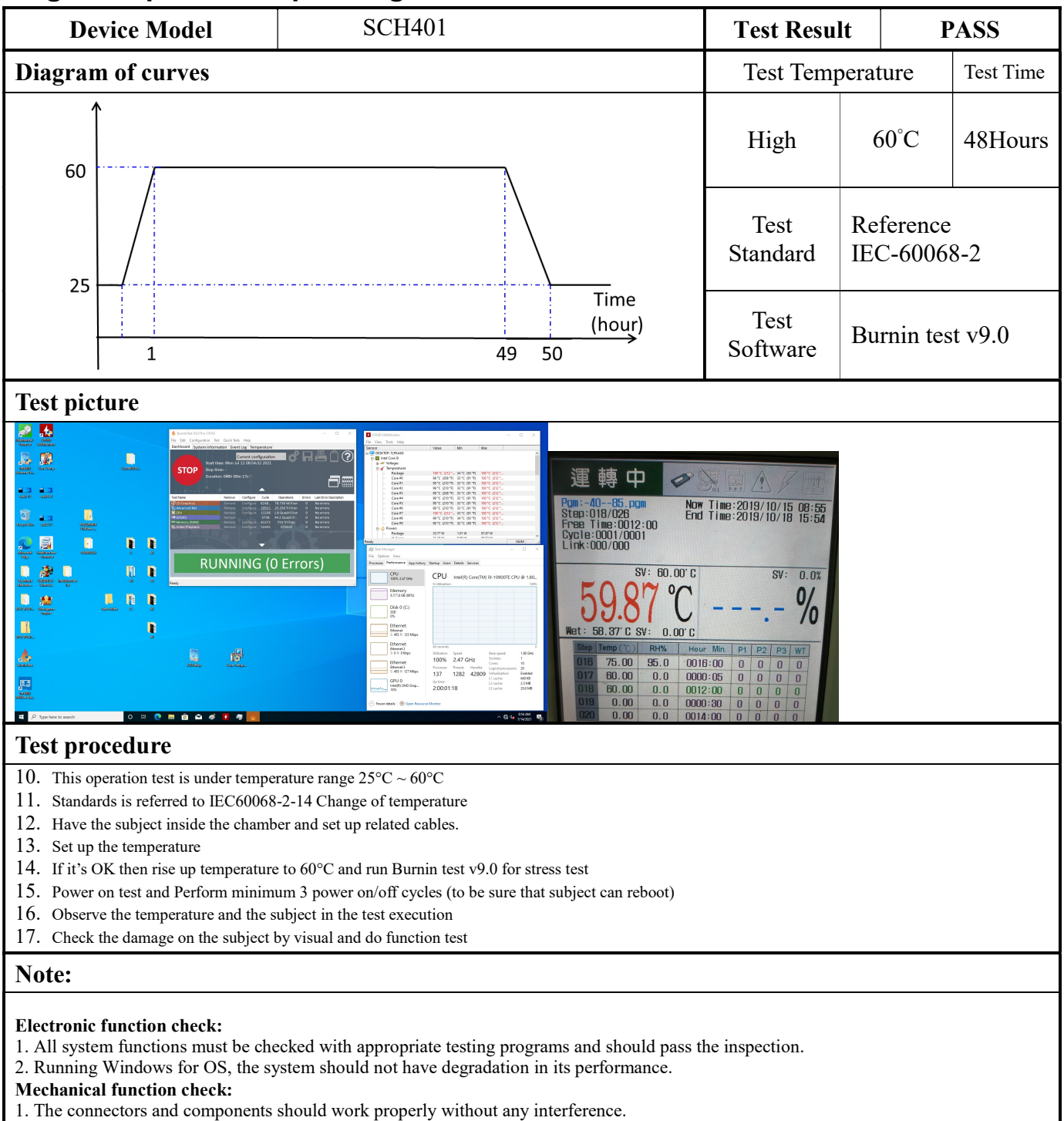

2. All screws should be tightened up appropriately.

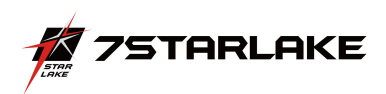

#### 8. High Temperature and Humidity Operating Test

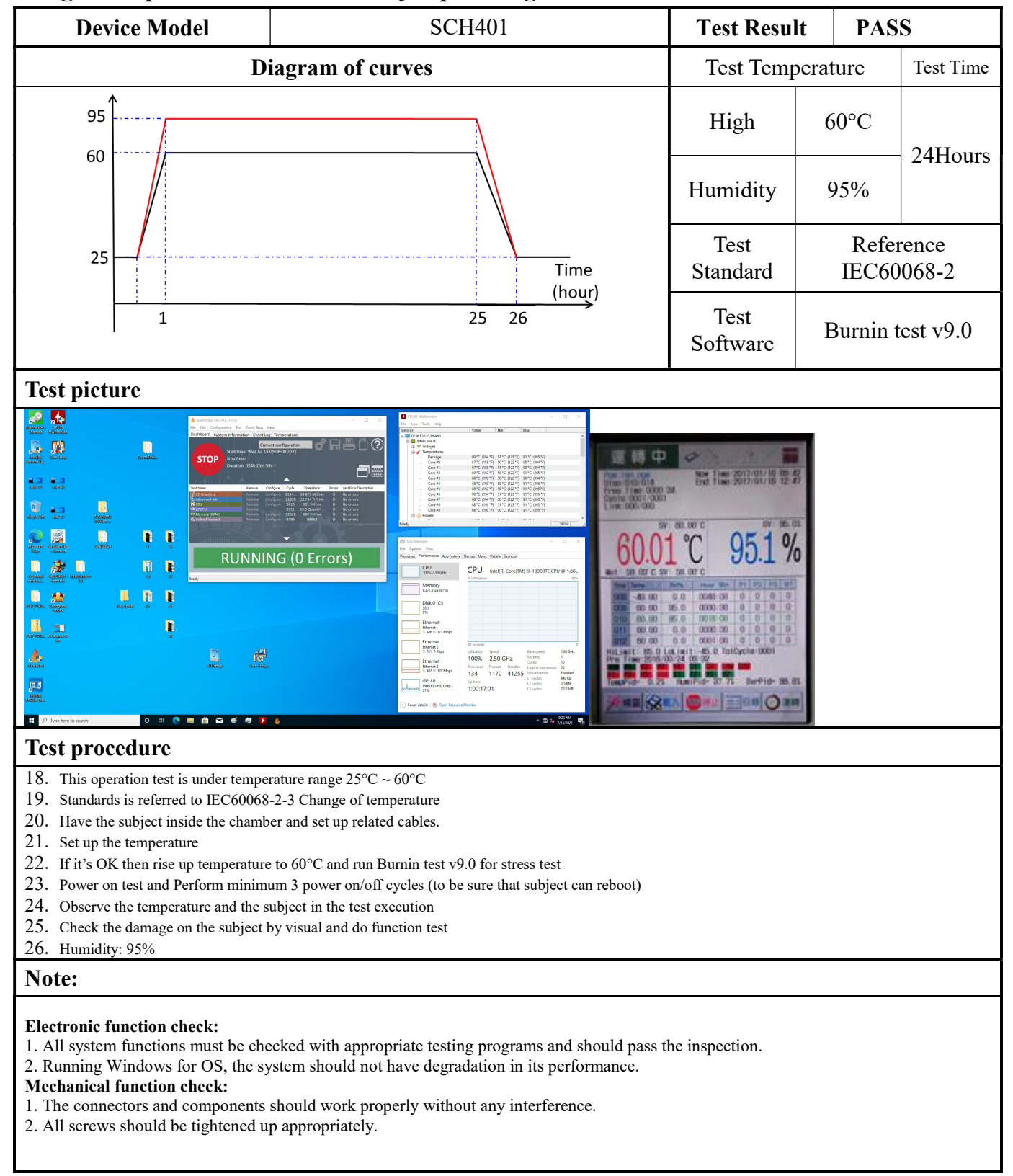

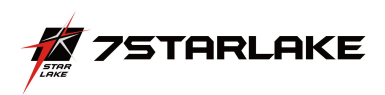

#### 9. Low Temperature Operation Test

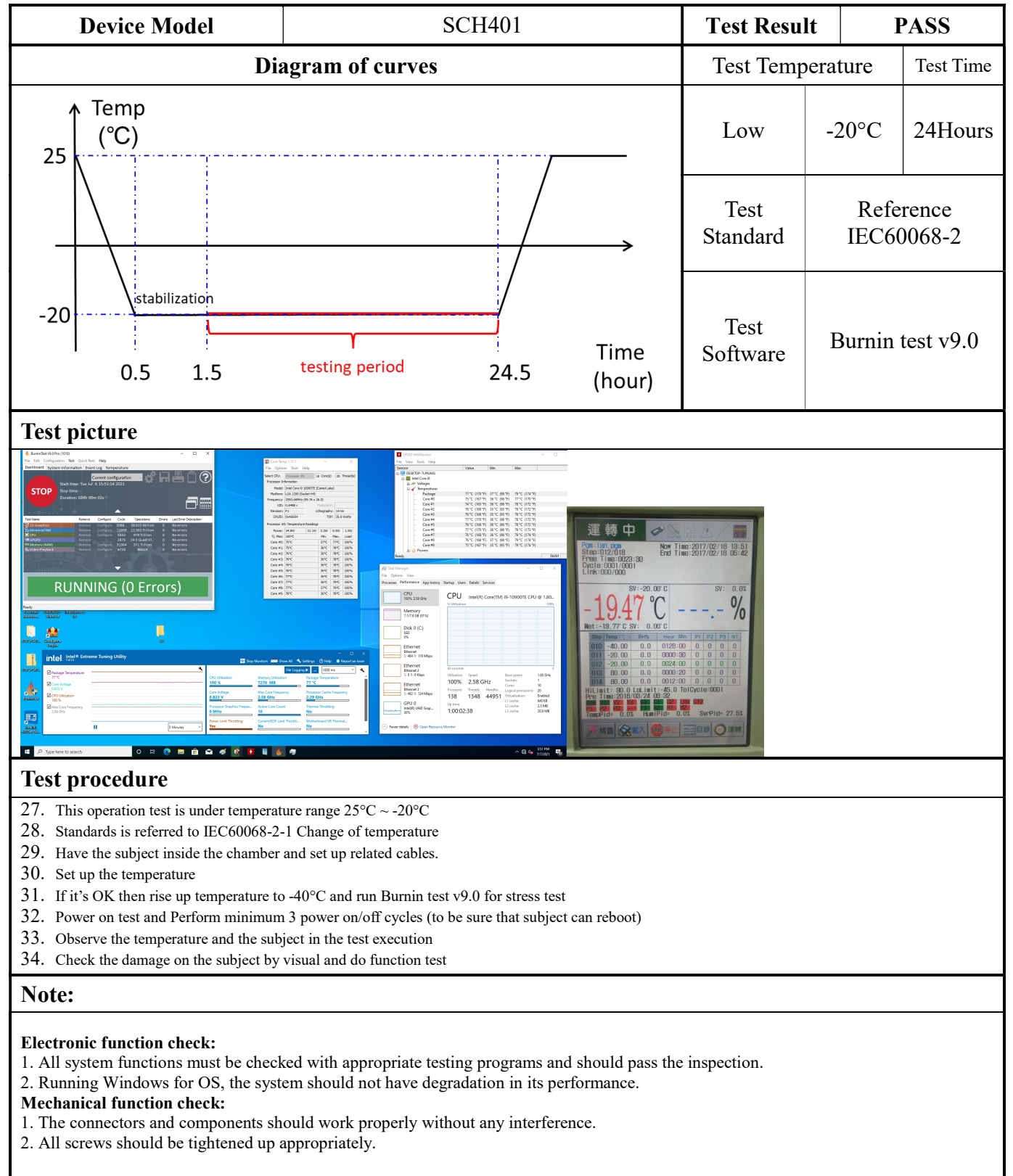

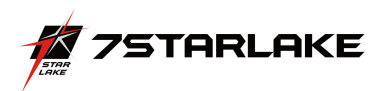

#### 10. High Temperature Power ON/OFF Test

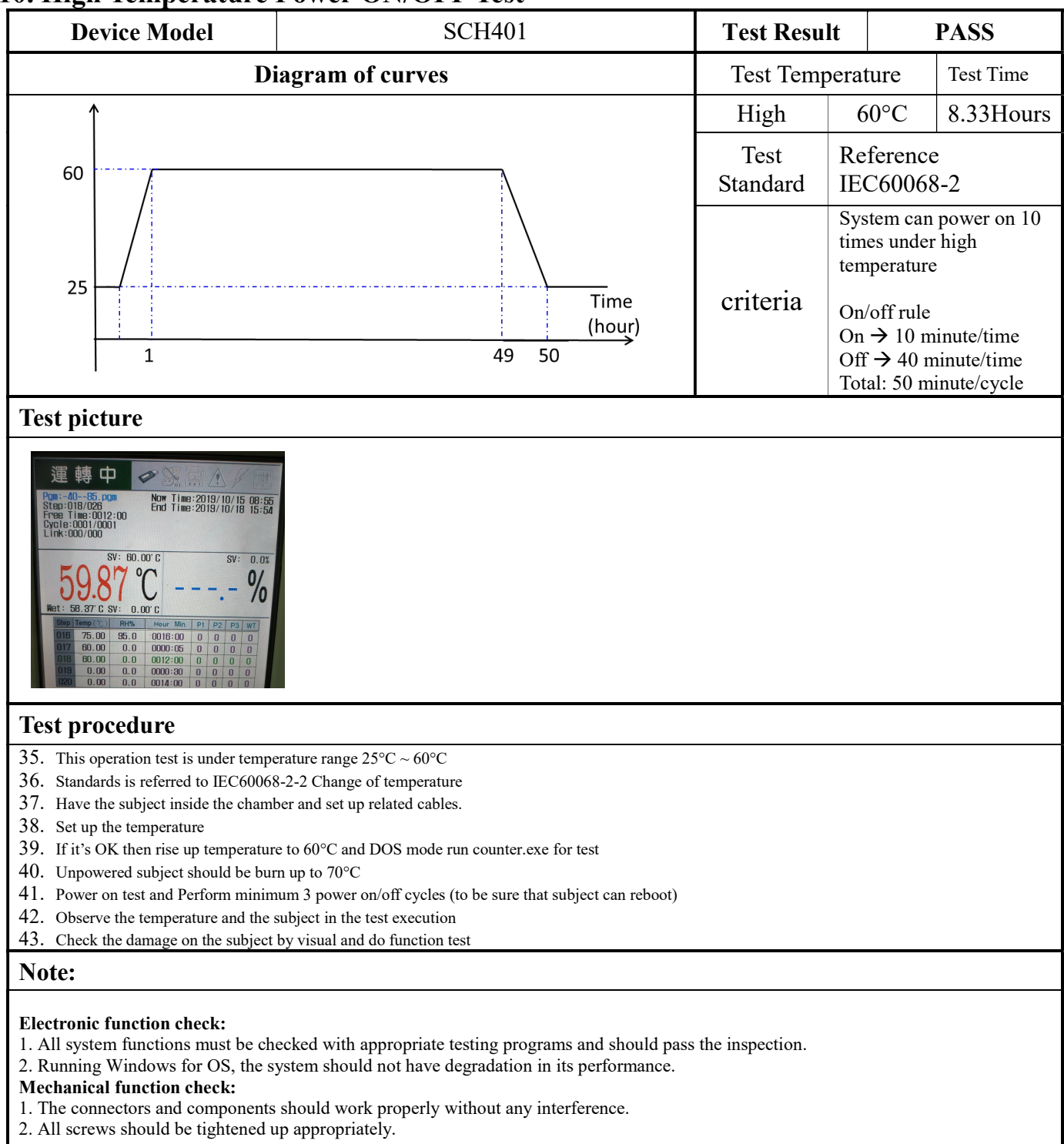

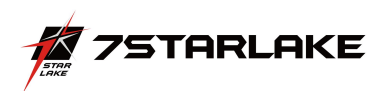

#### 11. Low Temperature Power ON/OFF Test

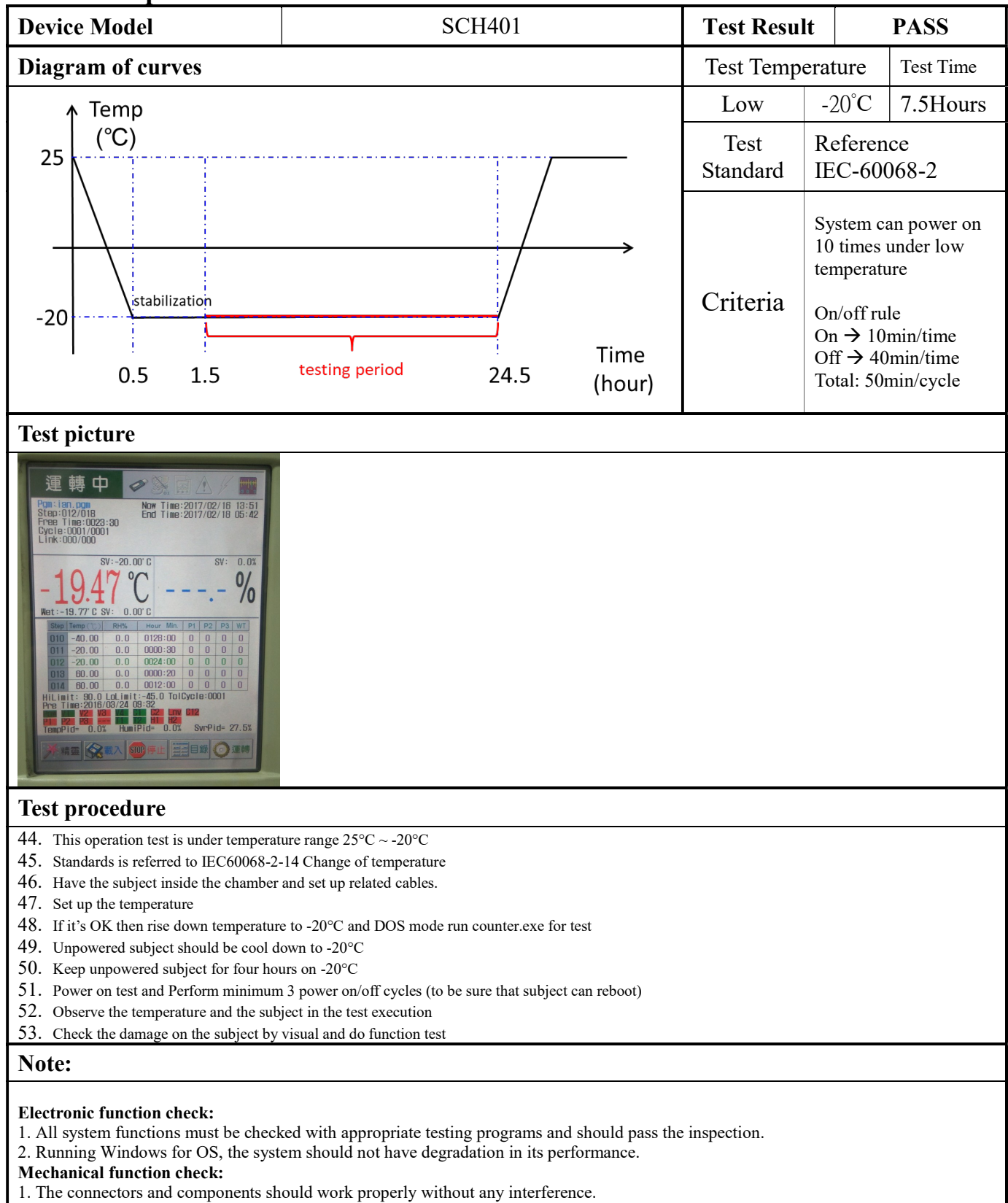

2. All screws should be tightened up appropriately.

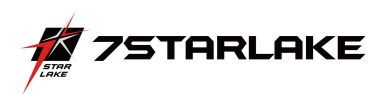

## 12. Thermal Measurement

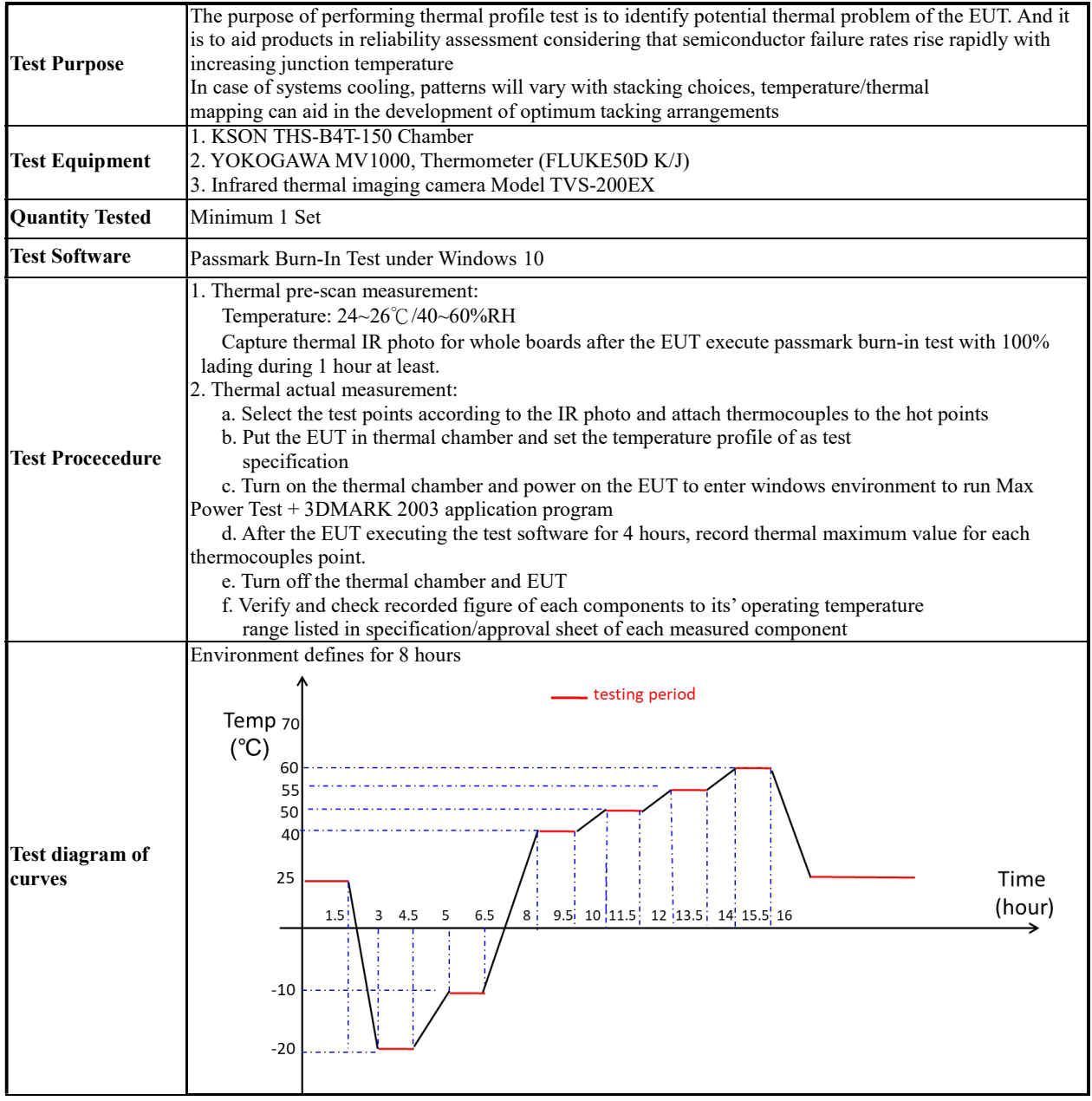

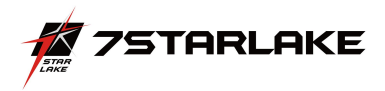

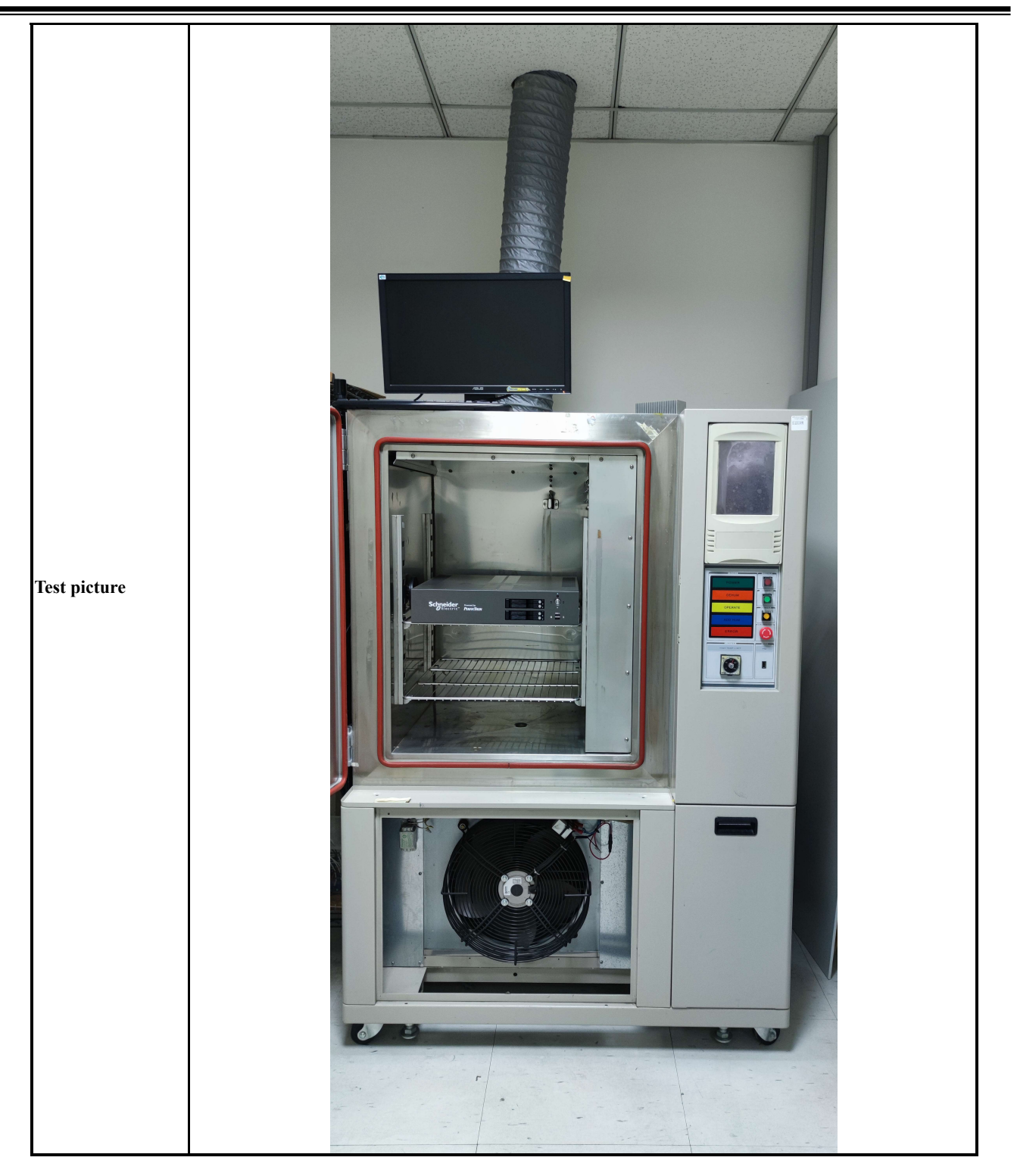

# Thermal point

![](_page_20_Picture_0.jpeg)

![](_page_20_Picture_1.jpeg)

![](_page_21_Picture_0.jpeg)

![](_page_21_Picture_1.jpeg)

![](_page_22_Picture_0.jpeg)

![](_page_22_Picture_1.jpeg)

![](_page_23_Picture_0.jpeg)

![](_page_23_Picture_1.jpeg)

![](_page_24_Picture_0.jpeg)

Test Result

| <b>Point</b>                       |                       | $-20^{\circ}$ C | $0^{\circ}C$ | $25^{\circ}$ C | $50^{\circ}$ C | $55^{\circ}$ C | $60^{\circ}$ C |
|------------------------------------|-----------------------|-----------------|--------------|----------------|----------------|----------------|----------------|
| <b>CPU Frequency(GHz)</b>          |                       | 2.72            | 2.68         | 2.53           | 2.62           | 2.56           | 2.46           |
| CPU T-J $(C)$                      |                       | 10              | 30           | 78             | 90             | 95             | 100            |
| $\mathbf{1}$                       | <b>CPU Die</b>        | 6               | 26.6         | 66             | 77.1           | 82             | 86.2           |
| $\overline{2}$                     | <b>CPU Heatsink</b>   | $-7$            | 17.5         | 54             | 64.8           | 68             | 73.6           |
| $\overline{\mathbf{4}}$            | <b>CPU 旁 Heatsink</b> | $-2$            | 12.2         | 49.5           | 60             | 64             | 69.7           |
| $\overline{5}$                     | <b>RC101</b>          | $-15$           | 7.6          | 46.1           | 56.4           | 58             | 61.1           |
| 6                                  | <b>POWER</b>          | $-10$           | 11.9         | 47.2           | 57.5           | 60             | 64             |
| $\overline{7}$                     | <b>SSD</b>            | 26              | 48.6         | 48.3           | 55.6           | 57             | 61.1           |
| 8                                  | <b>RAM</b>            | 10              | 30.9         | 69.1           | 80.4           | 85             | 89.3           |
| <b>I219 LAN 1000M/100M</b><br>(Mb) |                       | 917             | 917          | 908            | 913            | 916            | 921            |
| <b>I210 LAN 1000M/100M</b><br>(Mb) |                       | 945             | 945          | 948            | 943            | 944            | 944            |
| <b>SSD 1TB</b><br>Read/Write MB)   |                       | 555/478         | 555/482      | 556/485        | 196/164        | 196/167        | 196/162        |